| $N\!o$    | Наименование учебных предметов, курсов,           |                                                                                                    | Наименование помещений для проведения всех видов Адрес (местоположение) помещений для проведения |
|-----------|---------------------------------------------------|----------------------------------------------------------------------------------------------------|--------------------------------------------------------------------------------------------------|
| $\Pi/\Pi$ | дисциплин (модулей), практики, иных видов учебной | учебной деятельности, предусмотренной учебным                                                                    | всех видов учебной деятельности, предусмотренной                                                 |
|           | деятельности, предусмотренных учебным планом      | планом, в том числе помещения для самостоятельной учебным планом (в случае реализации                            |                                                                                                  |
|           | образовательной программы                         | работы, с указанием перечня основного                                                                            | образовательной программы в сетевой форме                                                        |
|           |                                                   | оборудования, учебно-наглядных пособий                                                                           | дополнительно указывается наименование                                                           |
|           |                                                   | и используемого программного обеспечения                                                                         | организации, с которой заключен договор)                                                         |
|           | $\overline{2}$                                    |                                                                                                    |                                                                                                  |
|           | Философские и методологические проблемы науки и   | Аудитория для проведения учебных занятий всех типов,                                                             | 634034, Томская область, г. Томск, Советская улица, д. 73,                                       |
|           | техники                                           | курсового проектирования, консультаций, текущего                                                                 | стр. 1                                                                                           |
|           |                                                   | контроля и промежуточной аттестации                                                                              | 139                                                                                              |
|           |                                                   | Аналоговый микшерный пульт BEHRINGER XENYX                                                                       |                                                                                                  |
|           |                                                   | Q802USB - 1 шт.; Микрофон ITC Escort T-621A - 1 шт.;                                                             |                                                                                                  |
|           |                                                   | Доска аудиторная настенная - 1 шт.;Комплект учебной                                                              |                                                                                                  |
|           |                                                   | мебели на 96 посадочных мест;                                                                                    |                                                                                                  |
|           |                                                   | Компьютер - 1 шт.; Проектор - 2 шт.                                                                              |                                                                                                  |
|           |                                                   | Zoom Zoom; 7-Zip; Adobe Acrobat Reader DC; Adobe Flash                                                           |                                                                                                  |
|           |                                                   | Player; AkelPad; Cisco Webex Meetings; Document Foundation                                                       |                                                                                                  |
|           |                                                   | LibreOffice; Google Chrome; Microsoft Office 2007 Standard                                                       |                                                                                                  |
|           |                                                   | Russian Academic; Mozilla Firefox ESR; Tracker Software                                                          |                                                                                                  |
|           |                                                   | PDF-XChange Viewer; WinDjView                                                                                    |                                                                                                  |
|           |                                                   | Аудитория для проведения учебных занятий всех типов,                                                             | 634034, Томская область, г. Томск, Советская улица, д. 73,                                       |
|           |                                                   | курсового проектирования, консультаций, текущего                                                                 | стр. 1                                                                                           |
|           |                                                   | контроля и промежуточной аттестации                                                                              | 320                                                                                              |
|           |                                                   | Микрофон Beyerdynamic SHM 205 A Конденсаторный                                                                   |                                                                                                  |
|           |                                                   | микрофон на гусиной шее - 2 шт.; Экран Baronet NTSC (3:4)                                                        |                                                                                                  |
|           |                                                   | 244/96 - 2 шт.;Управляемая камера RS-232 Sony EVI-D70 - 1                                                        |                                                                                                  |
|           |                                                   | шт.; Терминал Vega X5, групповой терминал ВКС - 1                                                                |                                                                                                  |
|           |                                                   | шт.; Мини-система Самсунг - 1 шт.; Акустическая система                                                          |                                                                                                  |
|           |                                                   | RCF PL 60 Встр. потолочный гр-ль, 6 Вт, 70/100 В - 8                                                             |                                                                                                  |
|           |                                                   | шт.; Документ-камера AverVision SPC300 - 1 шт.; Усилитель<br>RCF UP 1123 - 1 шт.; Интерактивная ЖК-панель Sahara |                                                                                                  |
|           |                                                   | Interactive PI-1900 19" - 1 шт.;Доска белая магнитная - 1 шт.;                                                   |                                                                                                  |
|           |                                                   | Доска аудиторная настенная - 1 шт.; Тумба стационарная - 1                                                       |                                                                                                  |
|           |                                                   | шт.; Комплект учебной мебели на 60 посадочных мест;                                                              |                                                                                                  |
|           |                                                   | Компьютер - 11 шт.                                                                                               |                                                                                                  |
|           |                                                   | 7-Zip; Adobe Acrobat Reader DC; Adobe Flash Player;                                                              |                                                                                                  |
|           |                                                   | AkelPad; Cisco Webex Meetings; Document Foundation                                                               |                                                                                                  |
|           |                                                   | LibreOffice; Far Manager; Google Chrome; Microsoft Office                                                        |                                                                                                  |
|           |                                                   | 2007 Standard Russian Academic; Mozilla Firefox ESR;                                                             |                                                                                                  |
|           |                                                   | Tracker Software PDF-XChange Viewer; WinDjView; XnView                                                           |                                                                                                  |
|           |                                                   | Classic; Zoom Zoom                                                                                               |                                                                                                  |

Раздел 3. Материально-технические условия реализации образовательной программы:

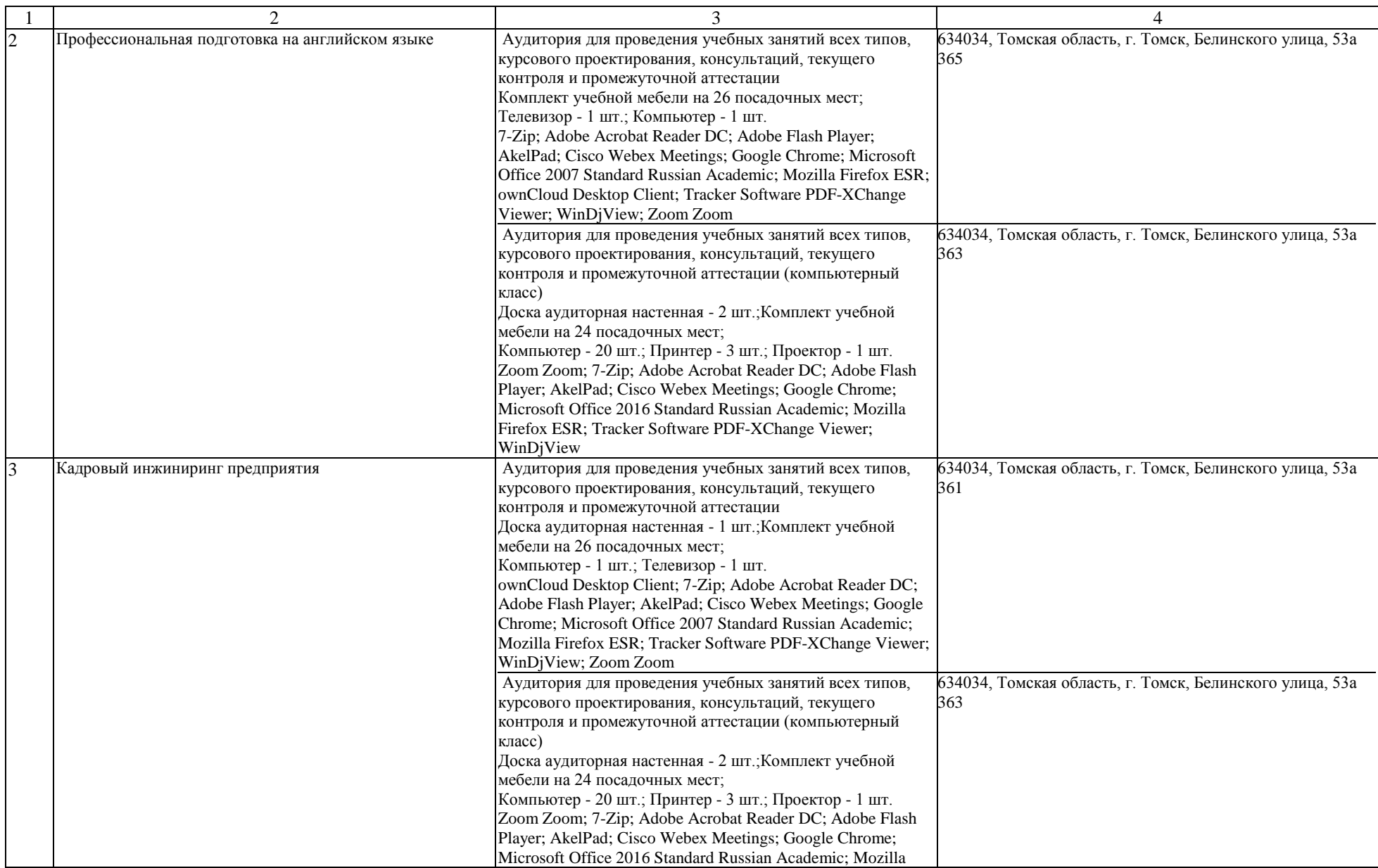

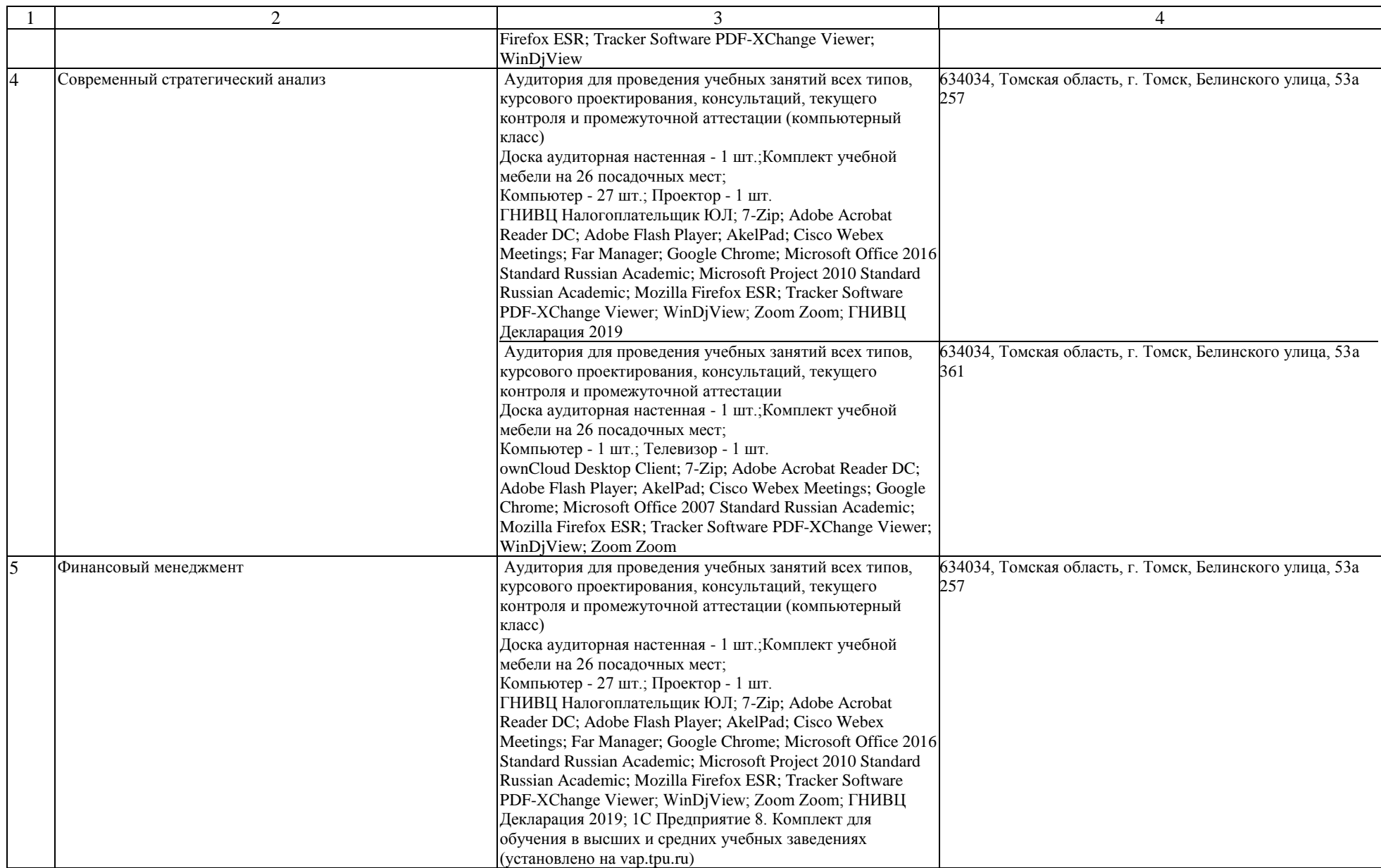

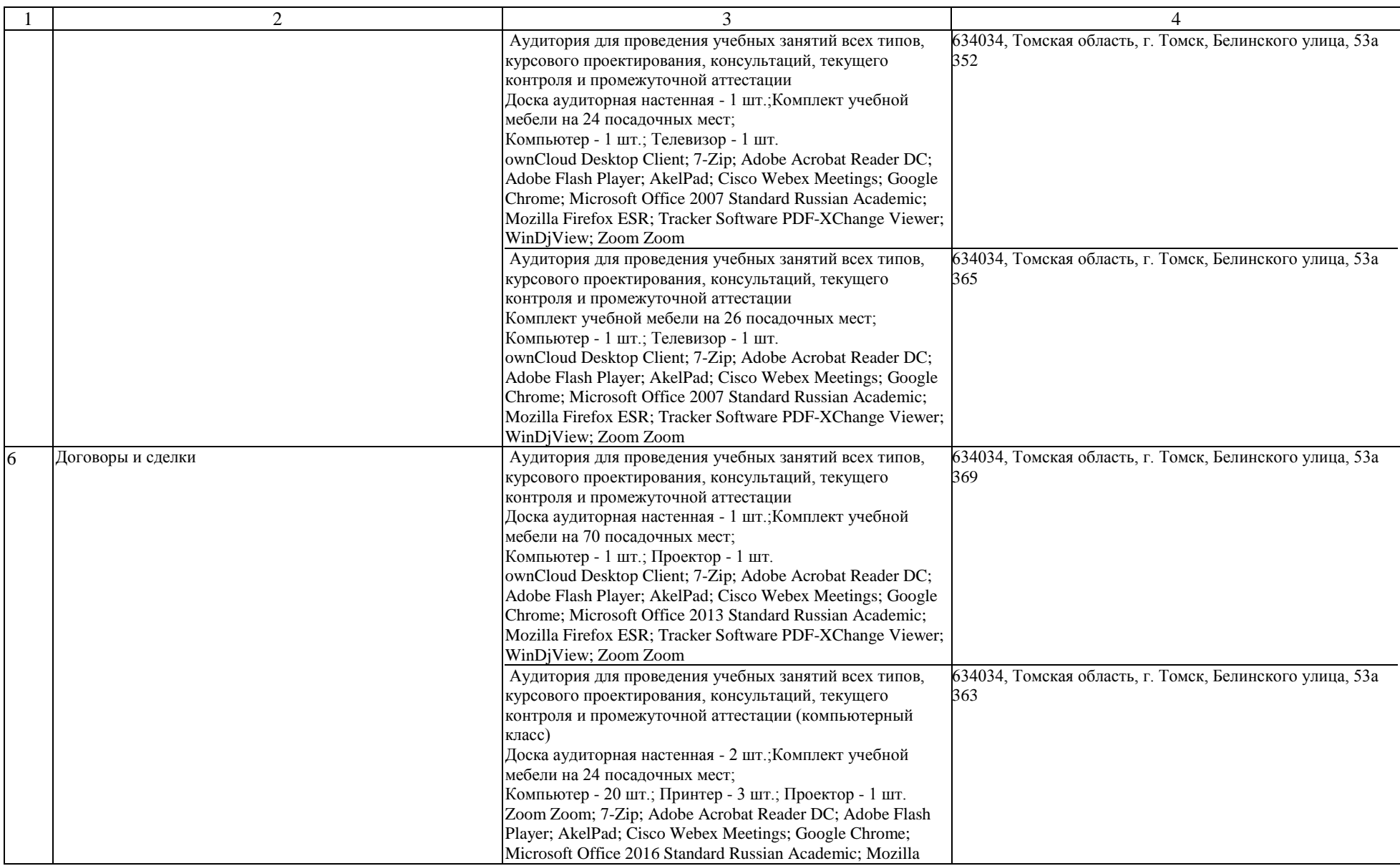

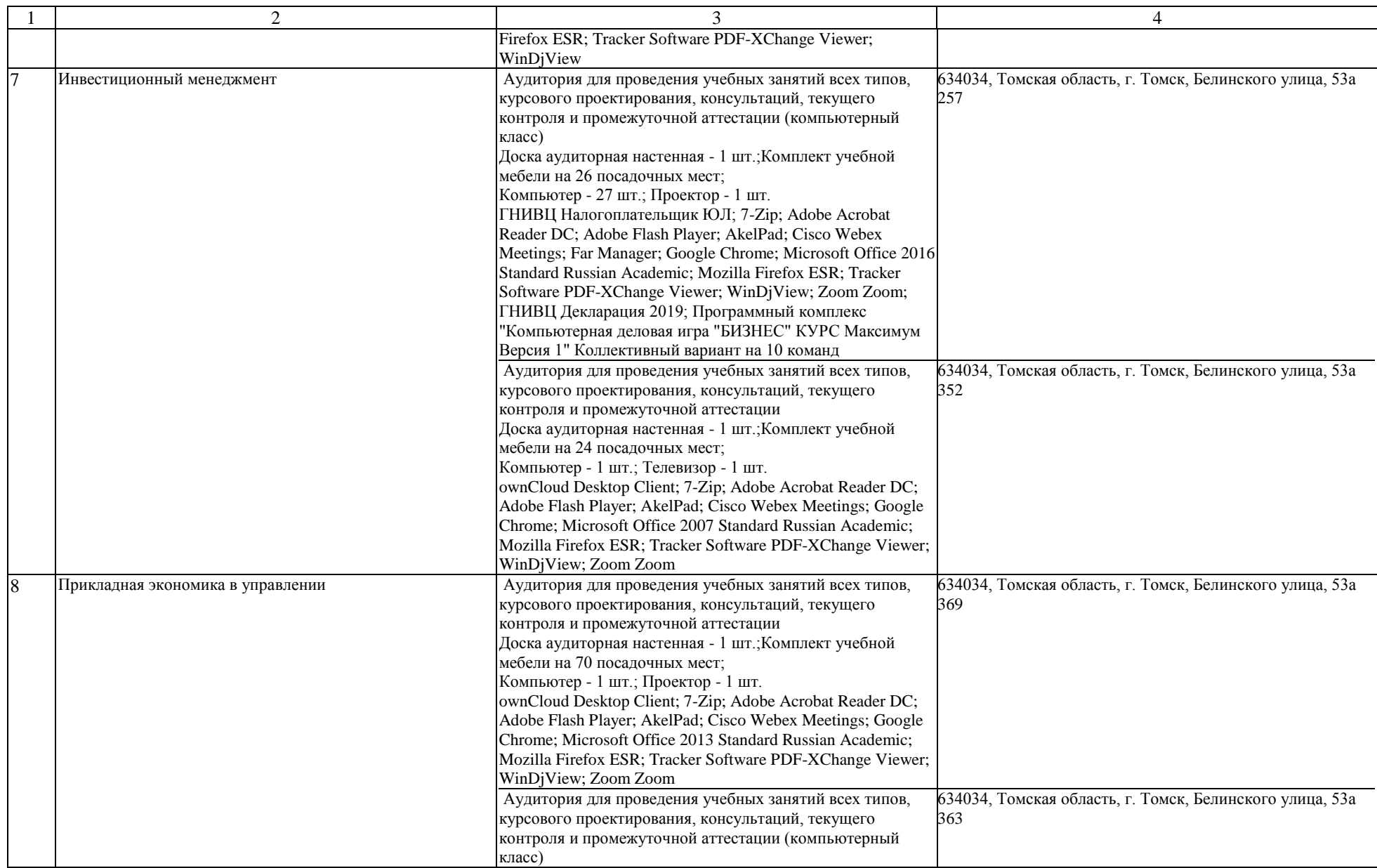

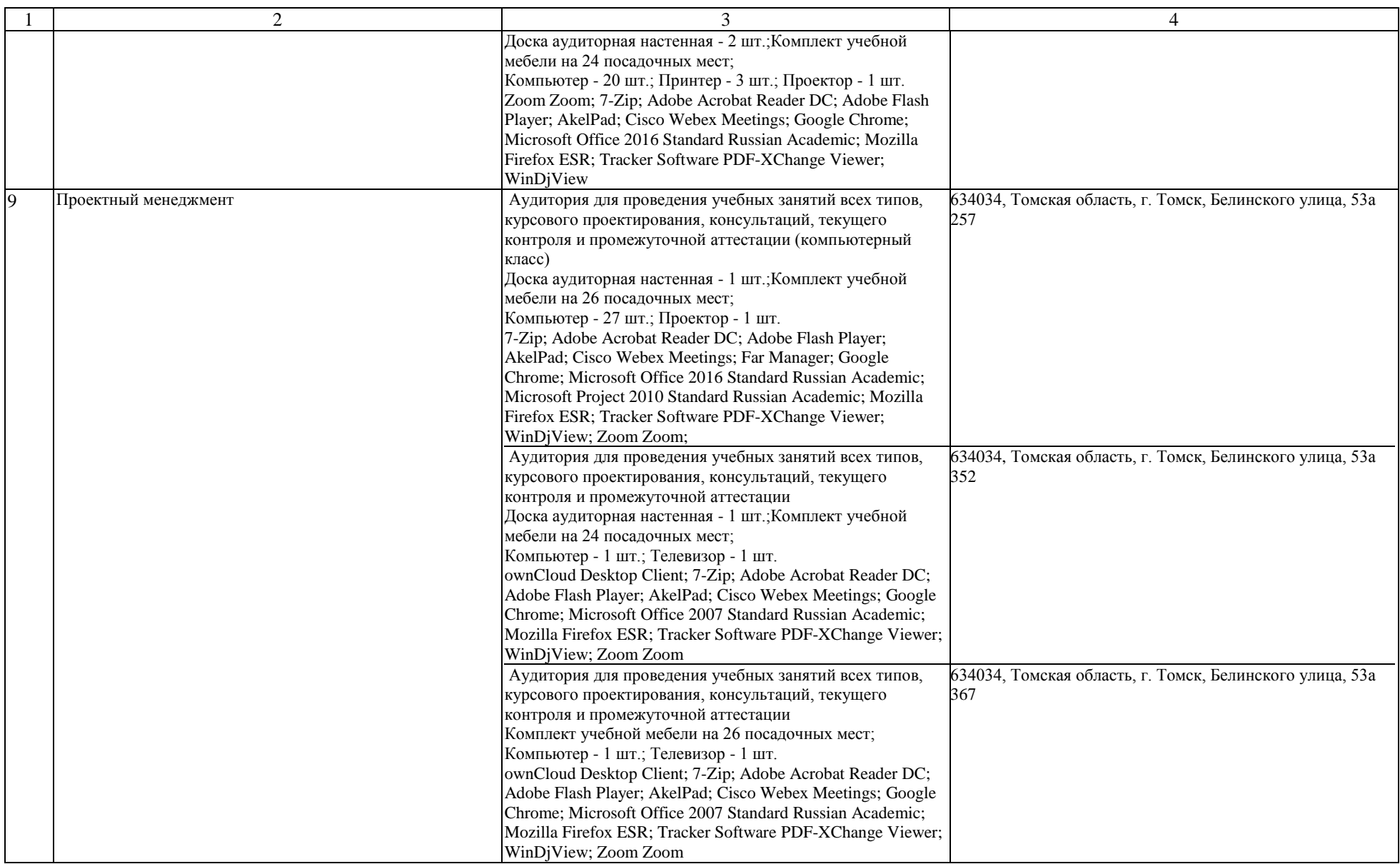

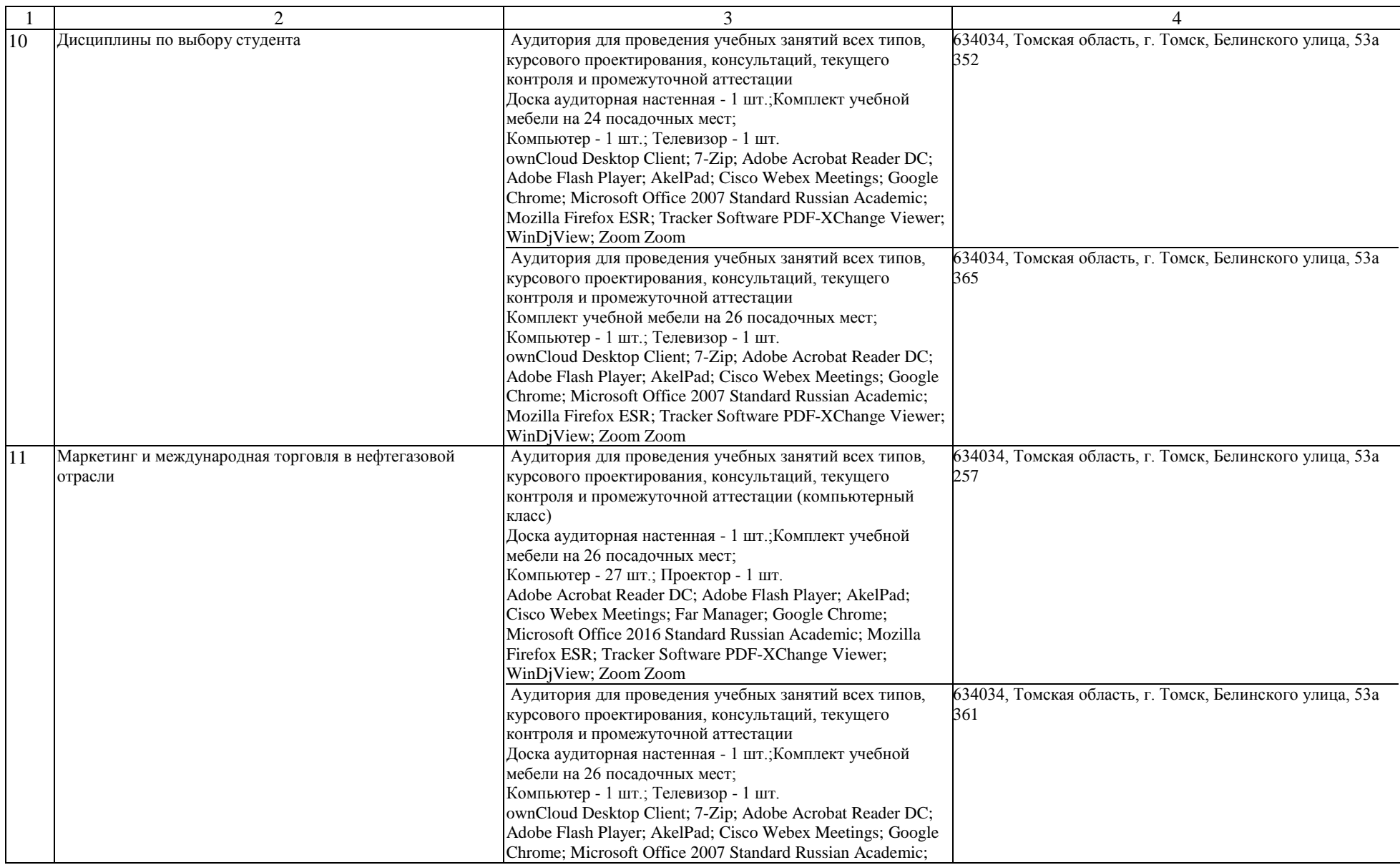

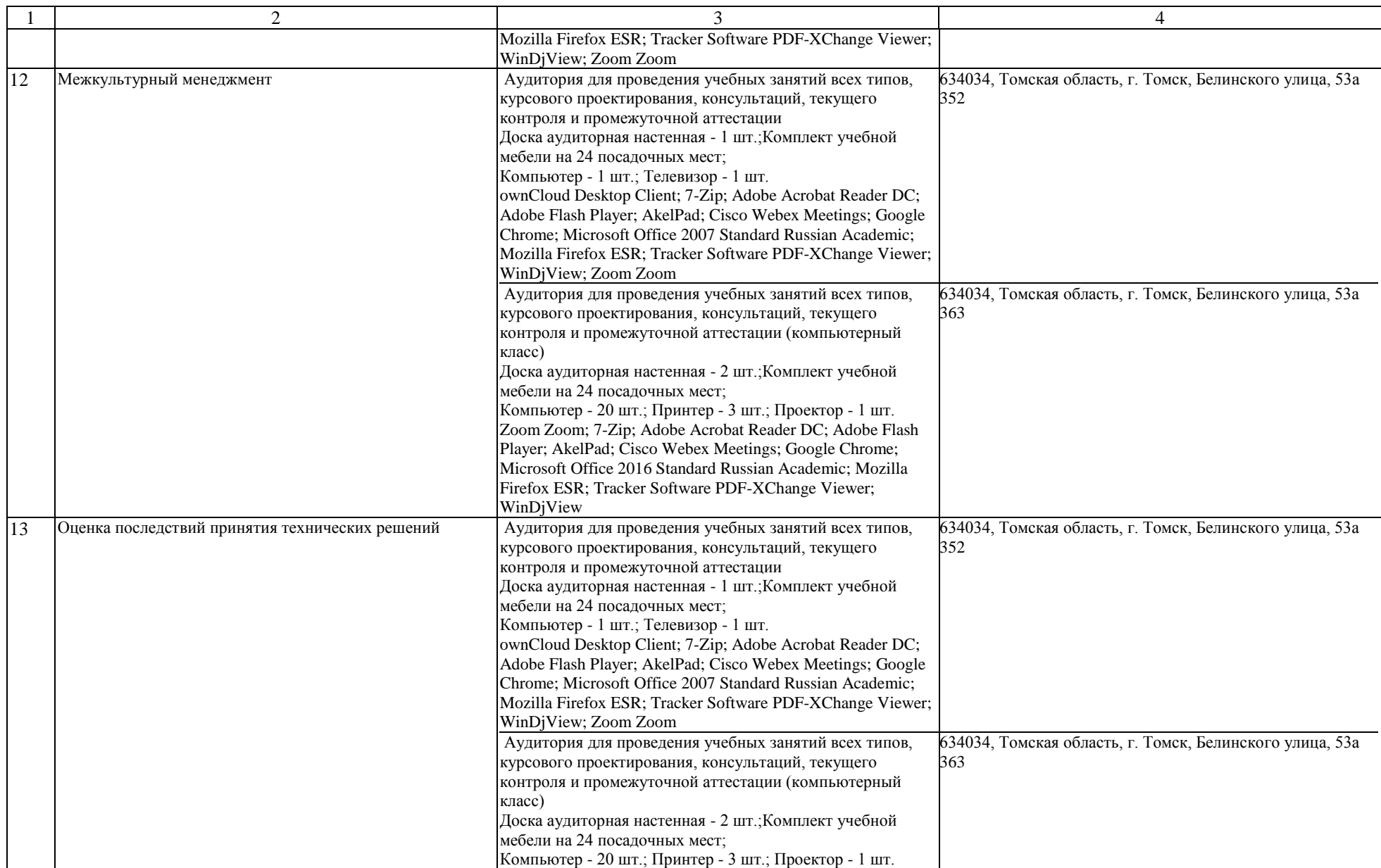

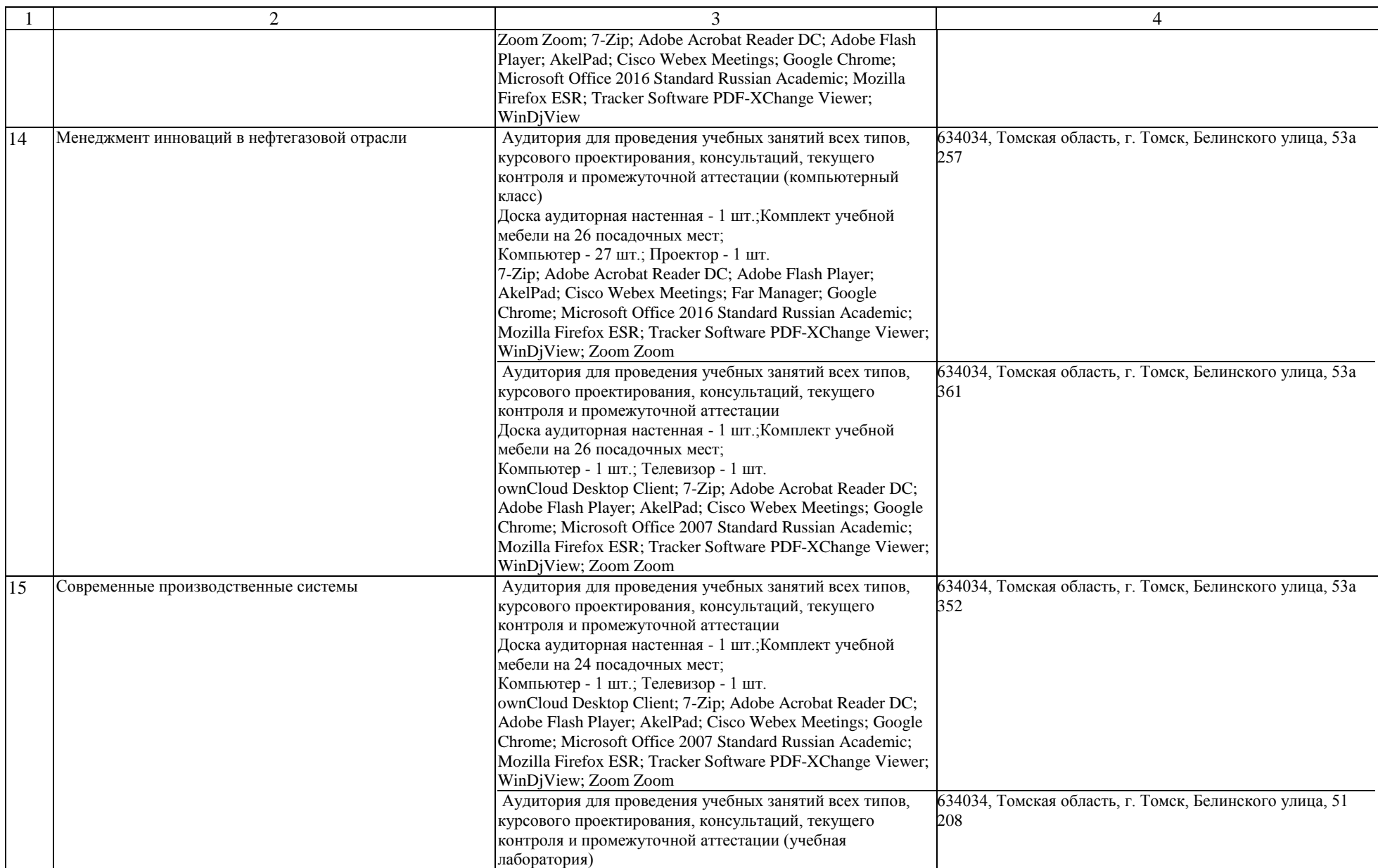

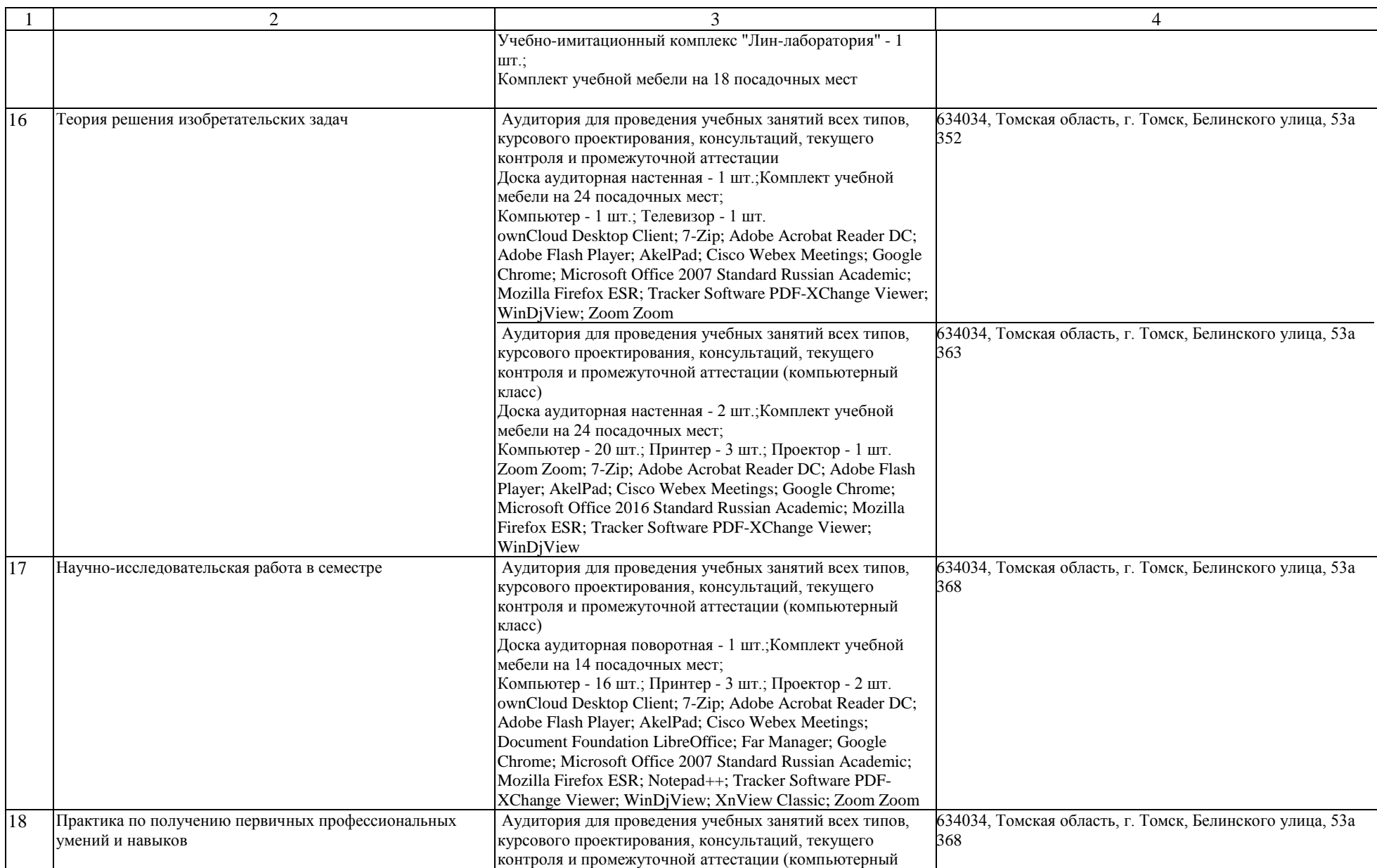

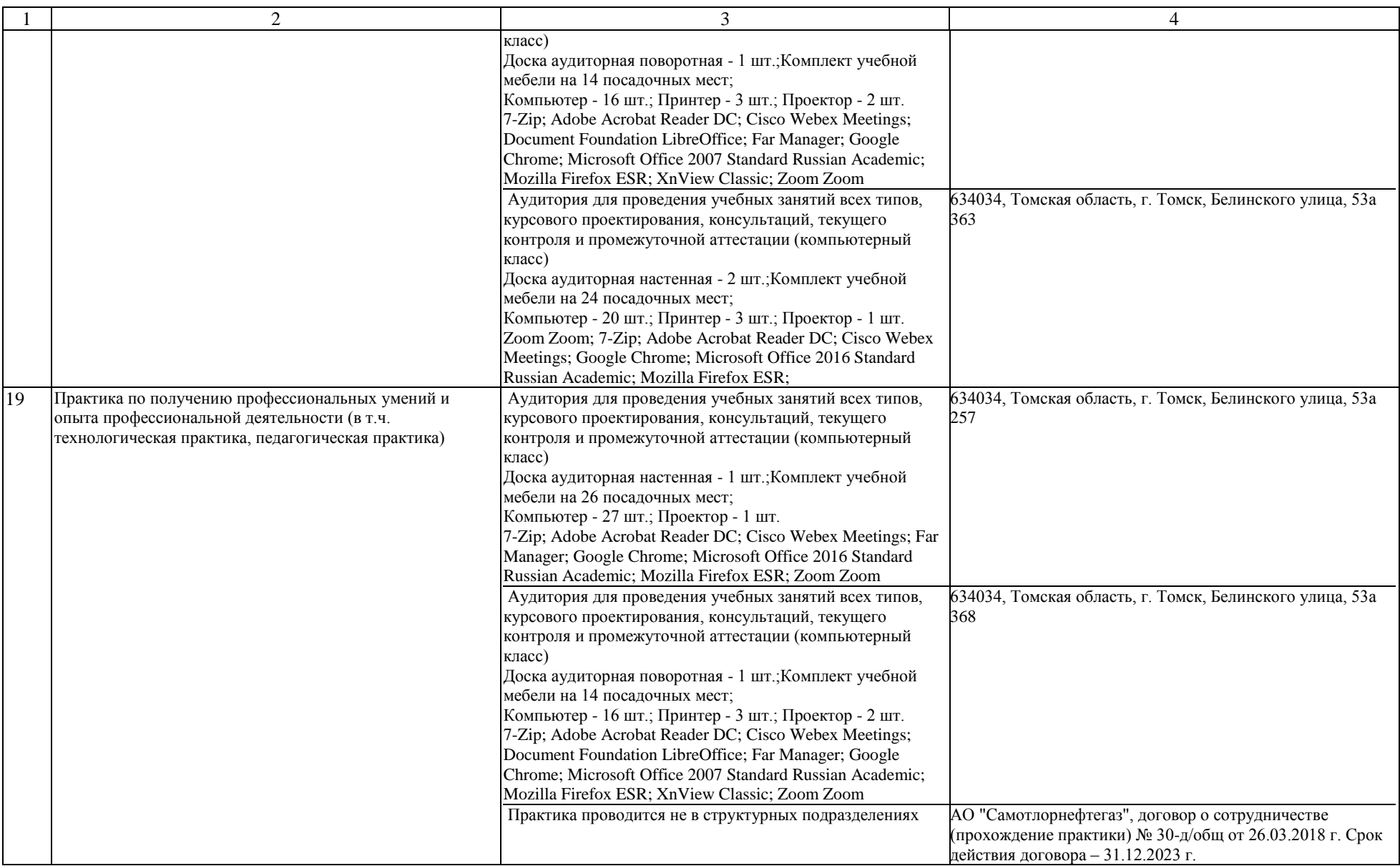

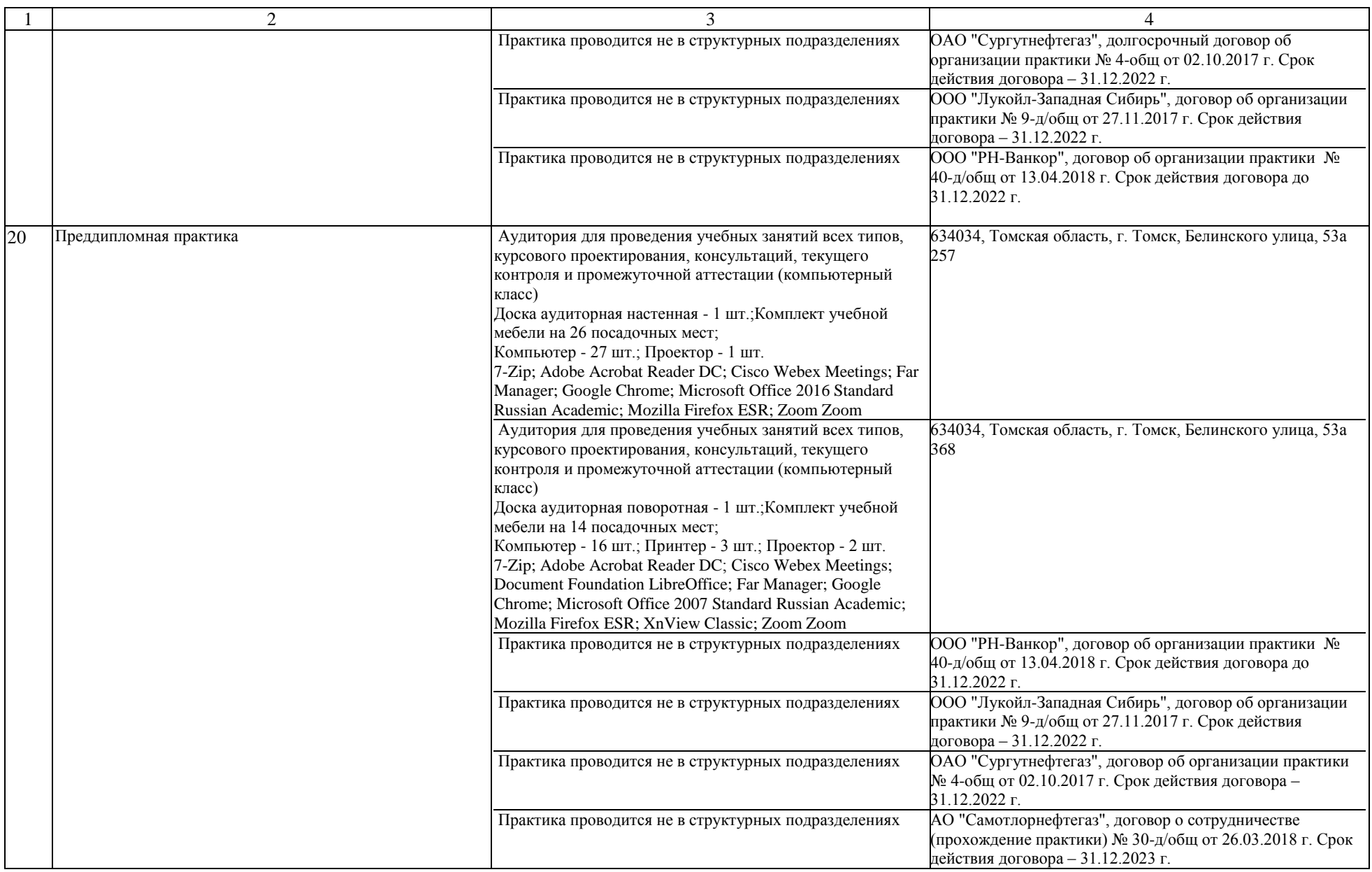

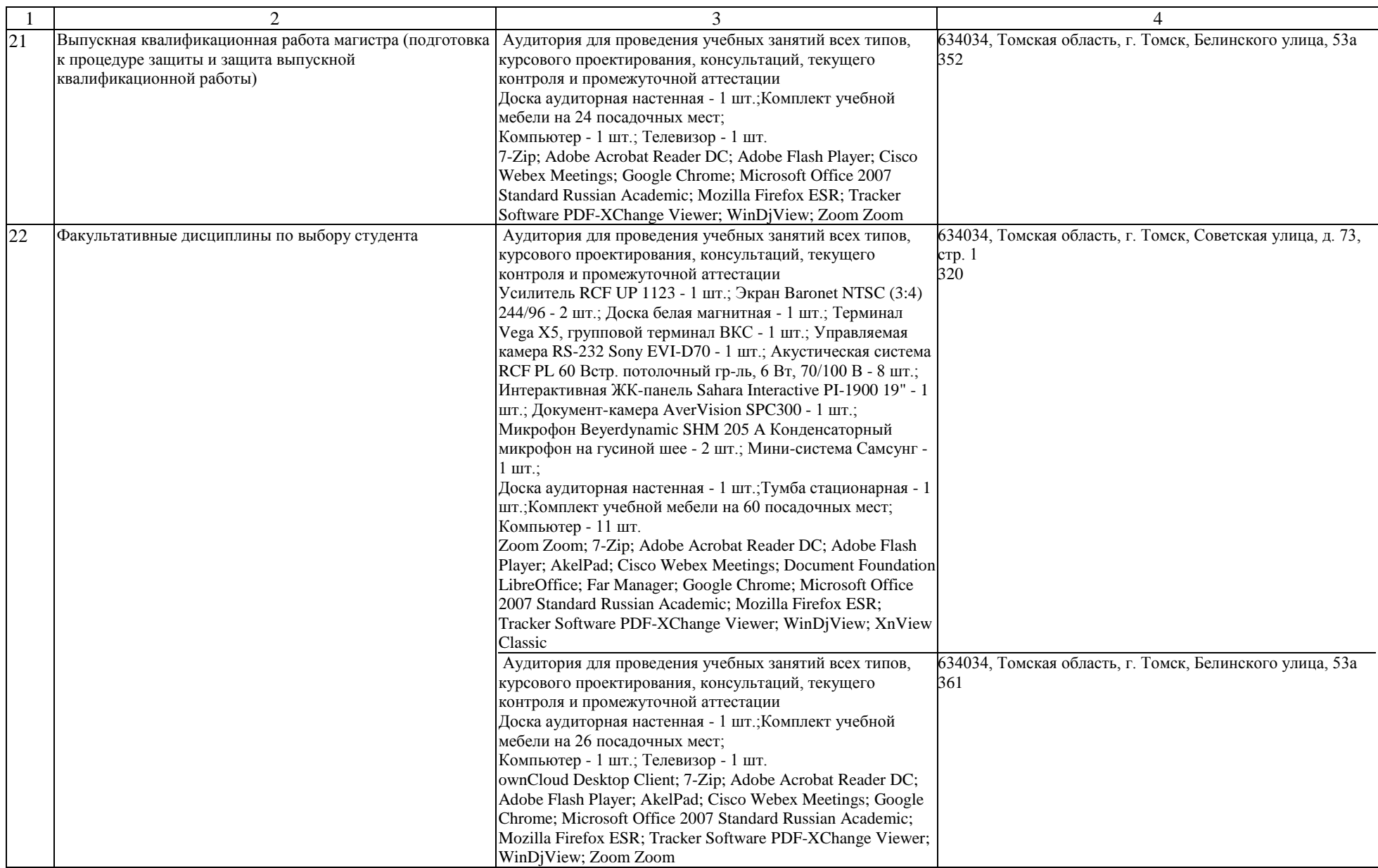

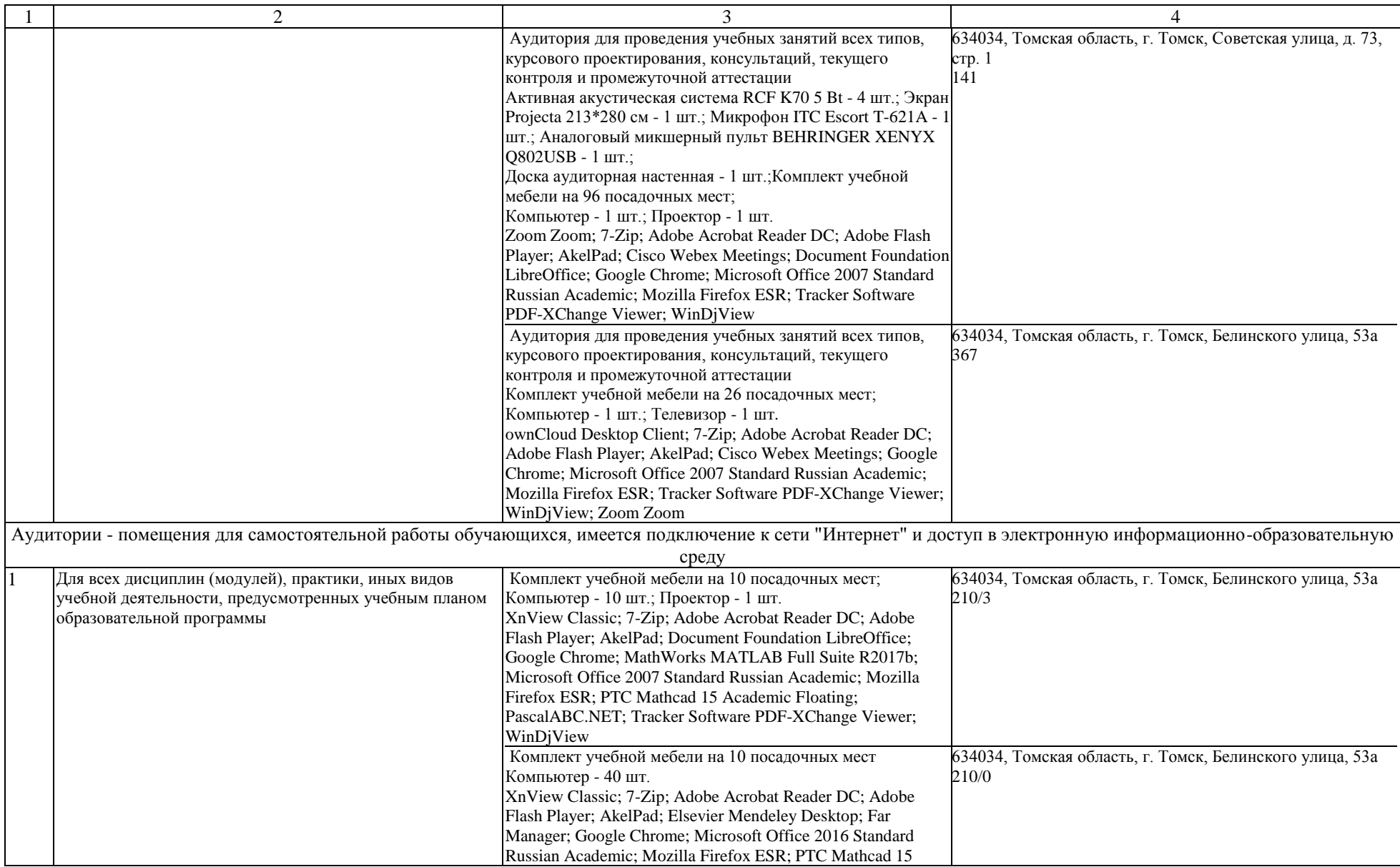

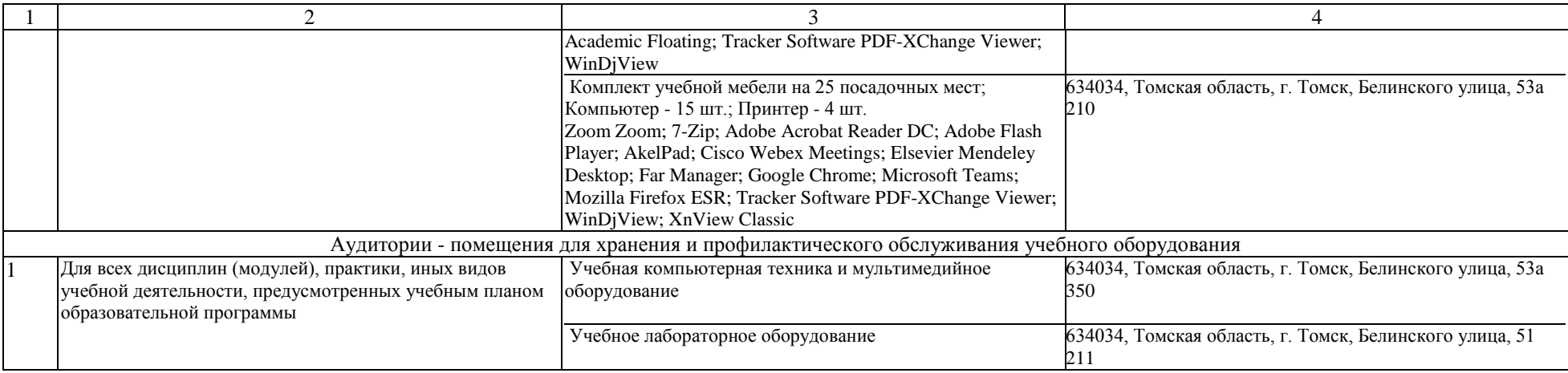